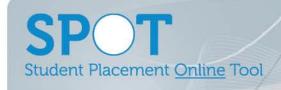

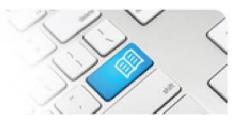

## StRef-04 - Student Reference Sheet - How to Book Multiple Shifts at Once.

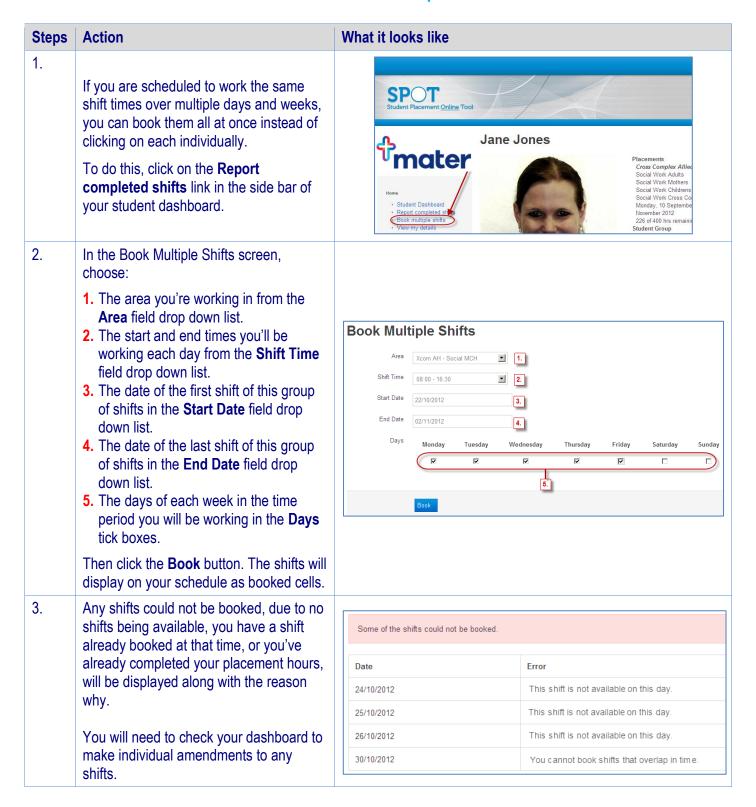

StRef-04 v1.0 Page | 1